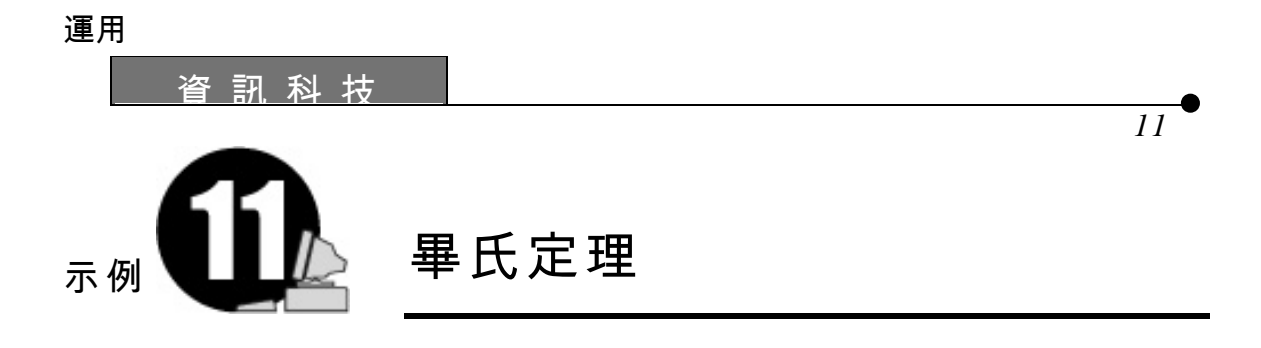

- 1.  $1.1$ 2.  $\blacksquare$  $3.$
- $4.$  II  $\blacksquare$ <http://www.cut-the-knot.com/pythagoras/morey.html>

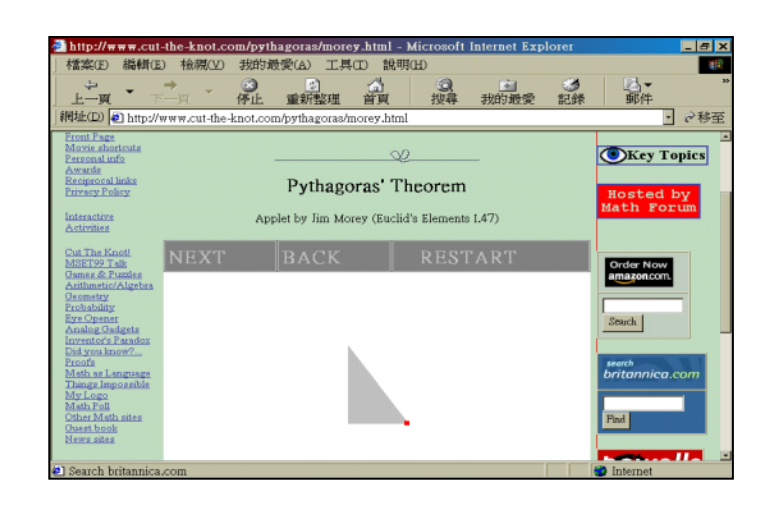

•

運用

5. 學生進入網址

 $\bullet$ 

#### <http://www.ies.co.jp/math/products/geo2/menu.html>

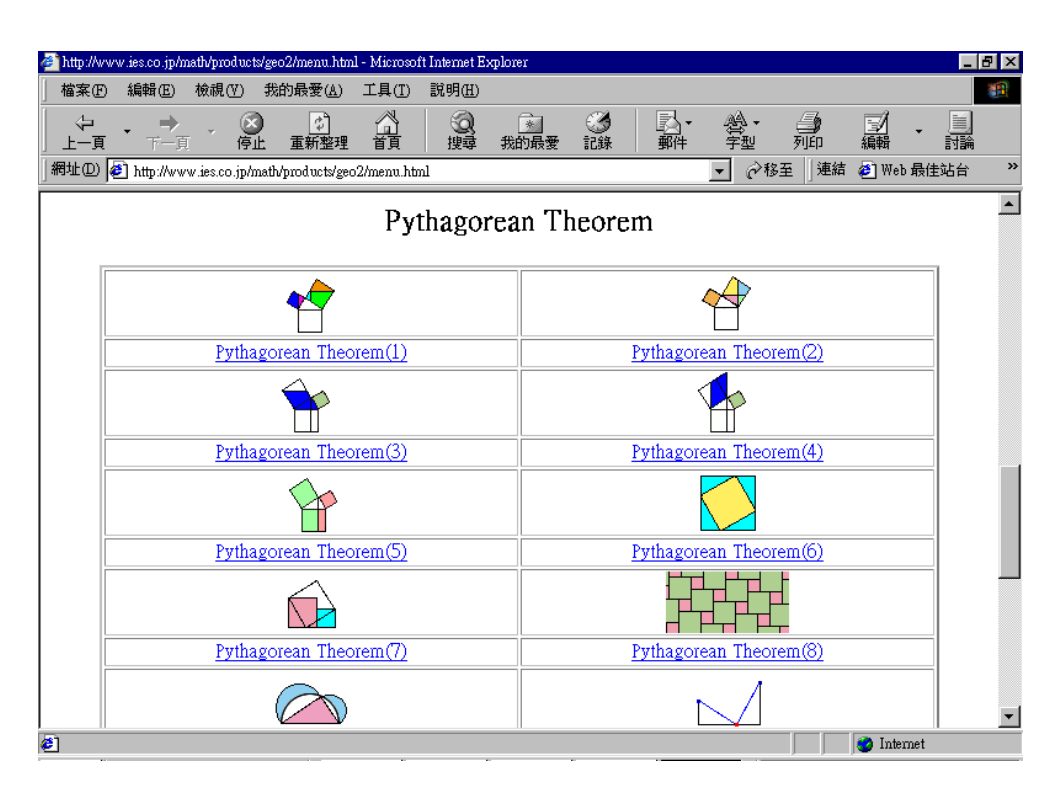

 $6.$ 

 $7.$ 

 $8.$ 

運用

•

# 工作紙 11.1: 畢氏定理及其證明

#### 第 I 部分:發現畢氏定理

1. 進入網址

<http://www.anglia.co.uk/education/mathsnet/dynamic/cindy/pythag.html>

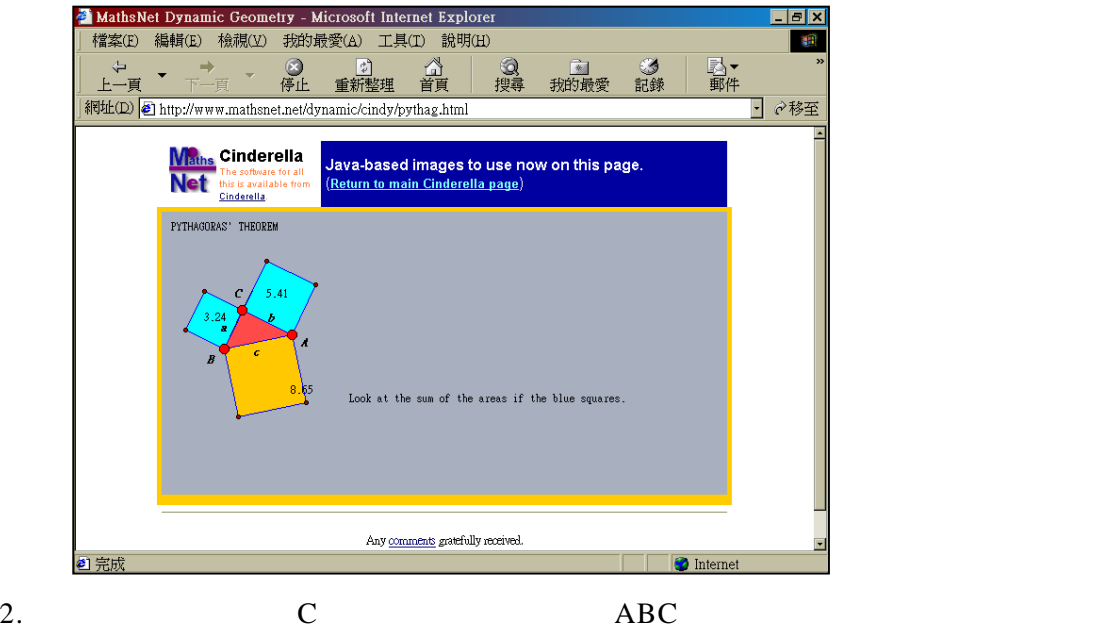

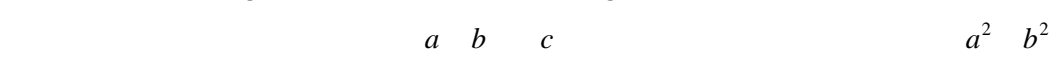

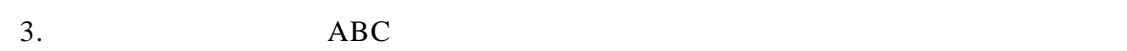

*c* 2

•

據。把數據填寫於表 11.1

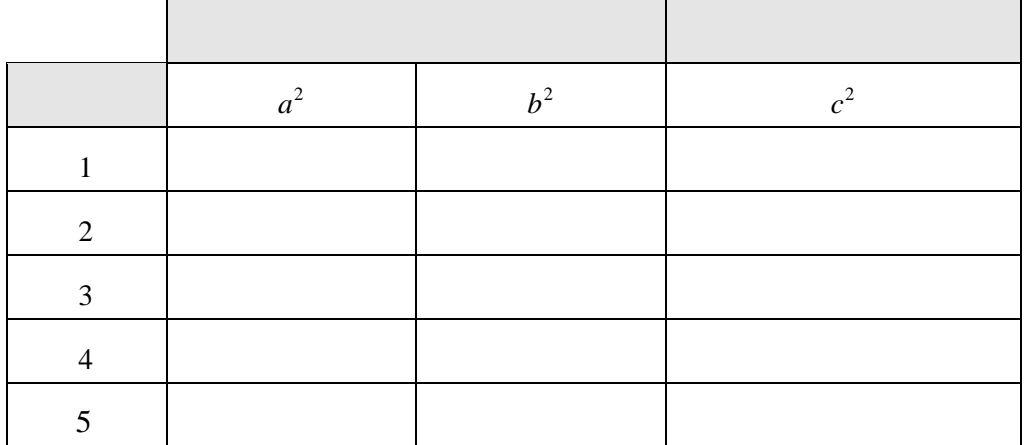

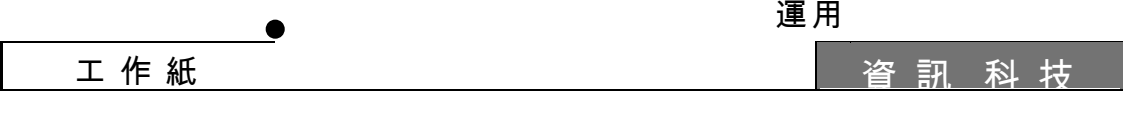

 $4.$ 

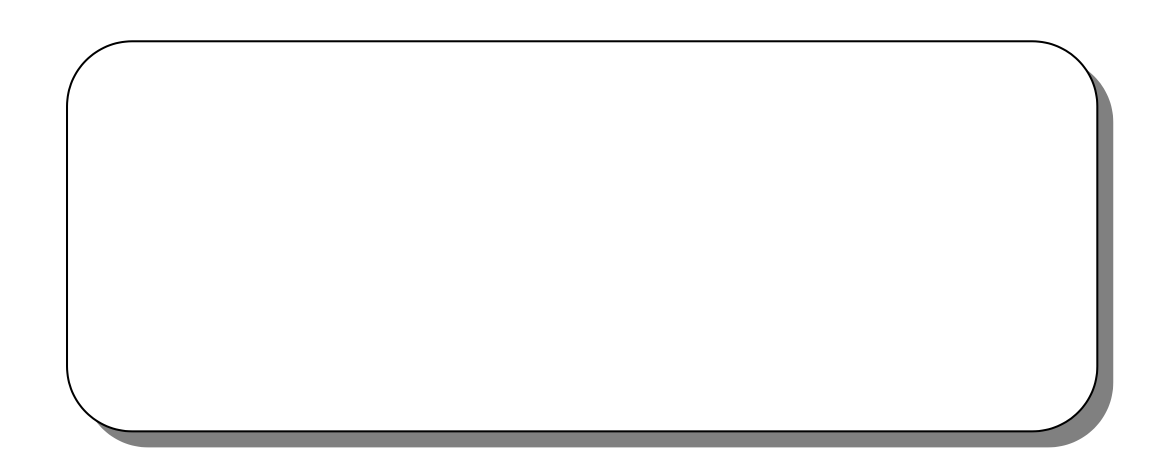

運用

資 訊 科 技 工 作 紙

 $\bullet$ 

示 例 *11*

#### 第 II 部分:畢氏定理的證明

#### 5. <http://www.cut-the-knot.com/pythagoras/morey.html>

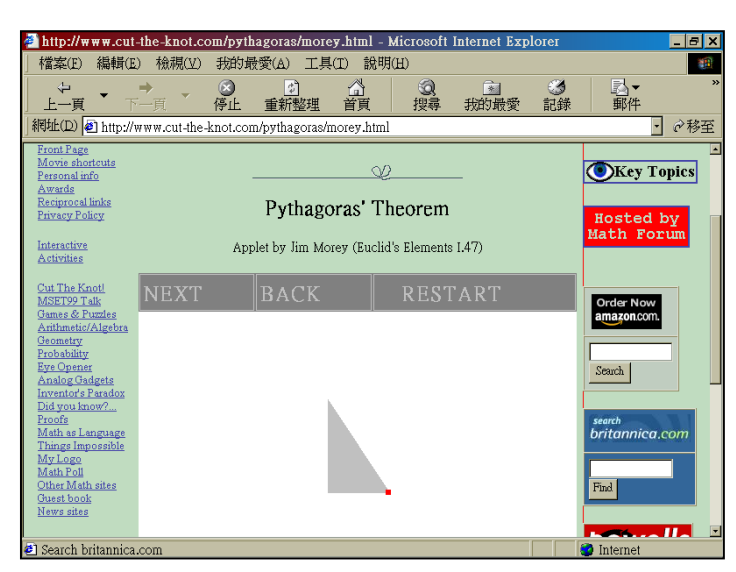

 $6.$ 

•

7. "NEXT"

### 8. <http://www.ies.co.jp/math/products/geo2/menu.html>

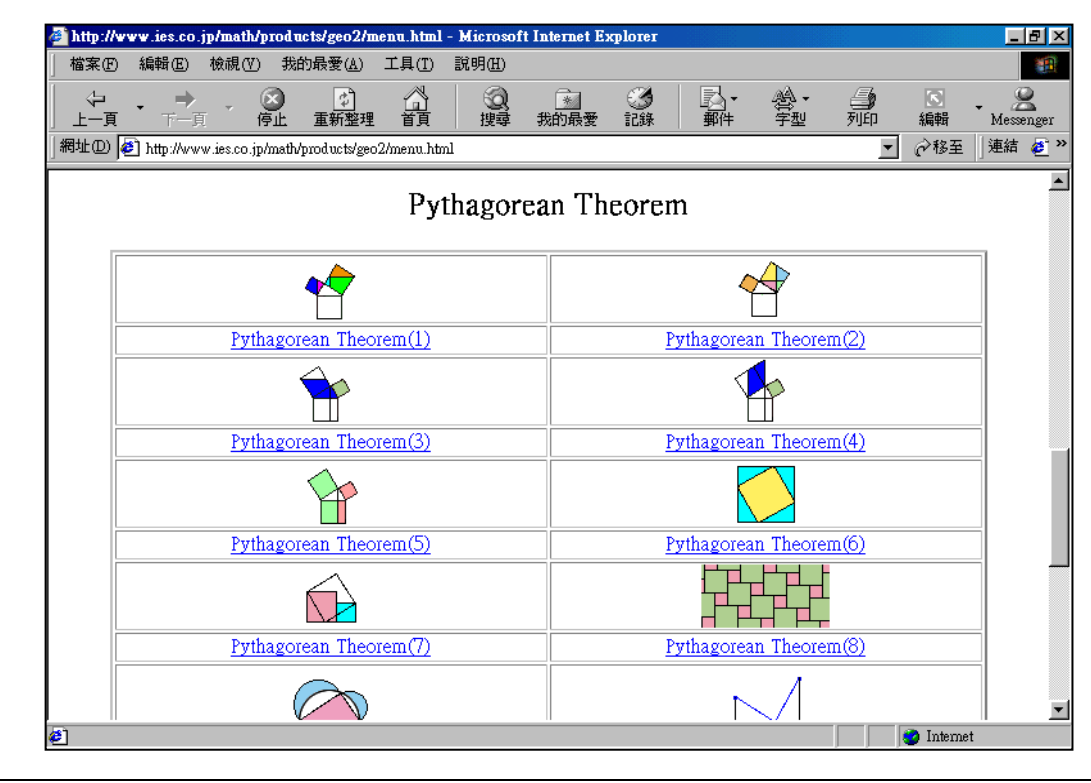

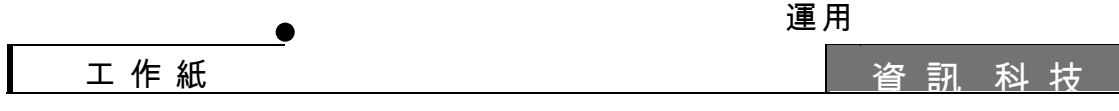

 $9.$ 

- (a) <http://www.cut-the-knot.com/pythagoras/>
- (b) [http://www.math.ubc.ca/people/faculty/cass/Euclid/java/html/](http://www.math.ubc.ca/people/faculty/cass/Euclid/java/html/pythagoras.html) pythagoras.html
- (c) <http://www.ies.co.jp/math/products/geo2/menu.html>
- (d) <http://www.geocities.com/capecanaveral/launchpad/3740/diagram.html>

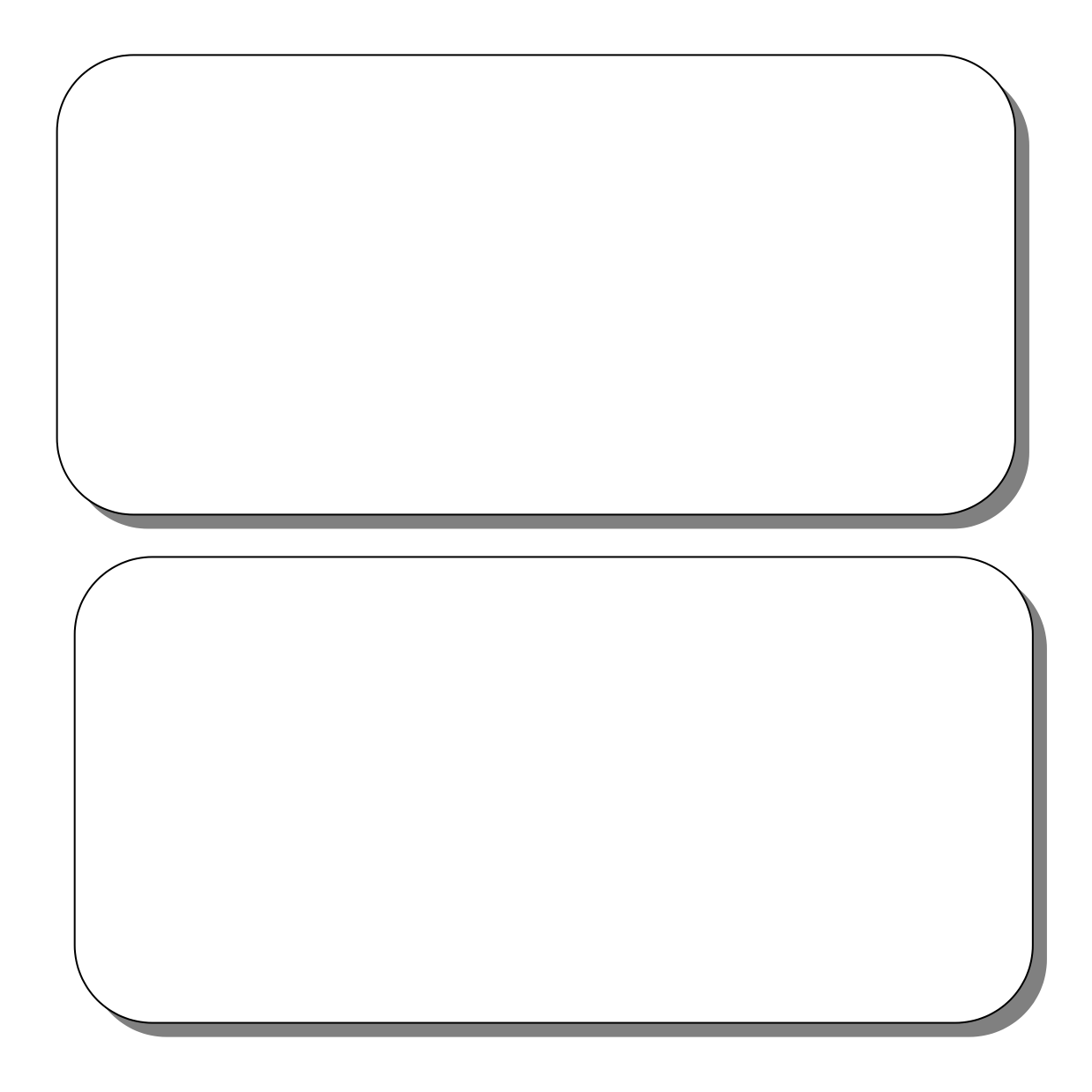

運用

資 訊 科 技

示 例 *11*

•

## 教師注意事項

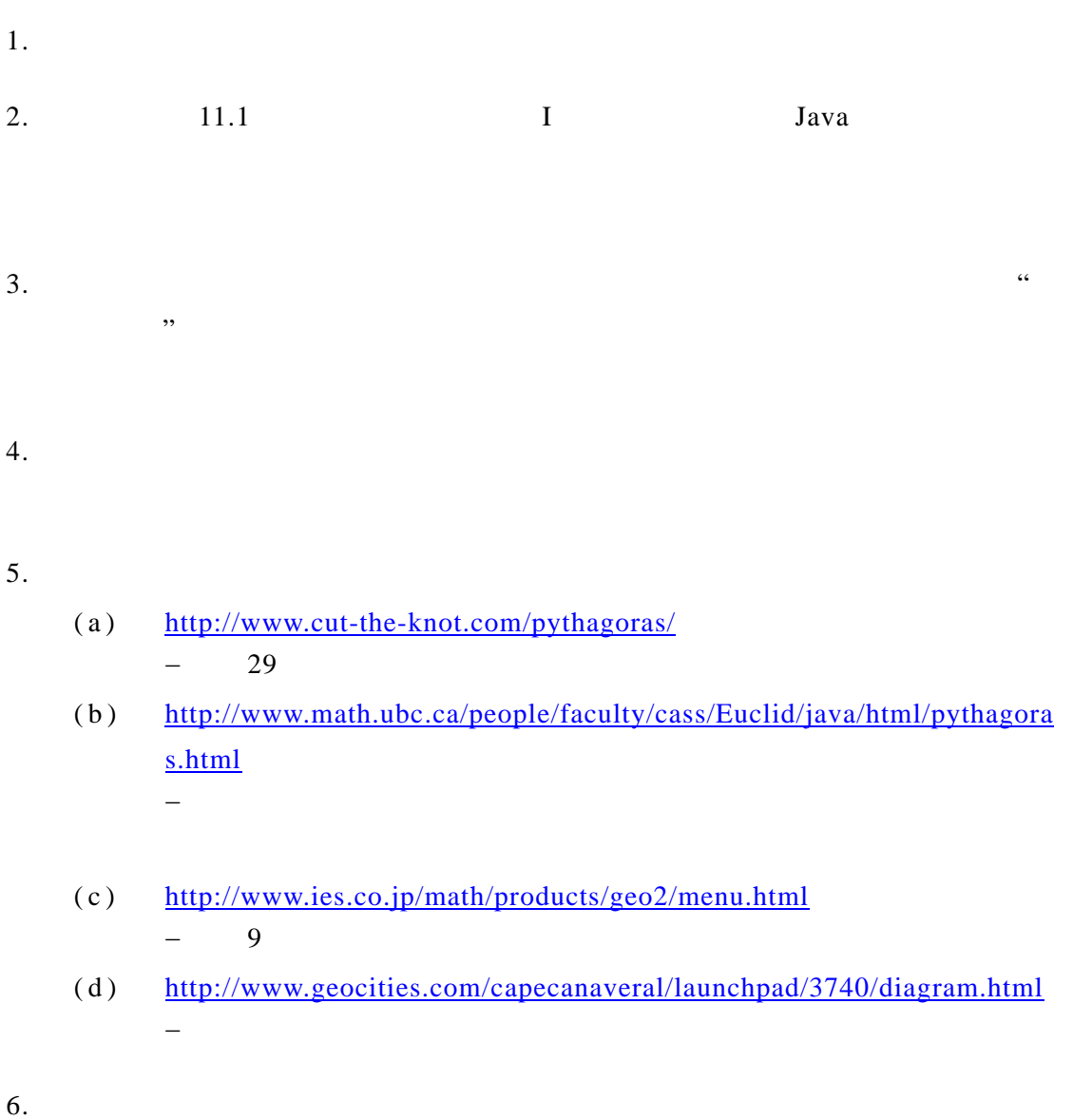

•

運用

 $7.$ 

•

- (a) <http://www.shodor.org/interactivate/activities/pyth/index.html>
- (b) <http://www.utc.edu/~cpmawata/geom/geom7.htm>
- (c) <http://home.netvigator.com/~wingkei9/javasp/pythapf.html>
- (d)  $http://www.cmi.hku.hk/Teaching/Pytha/index.htm$  ()</u>
- (e)  $\frac{http://sm.hkcampus.net/~sm-lyk/Pyth.html}{http://sm.hkcampus.net/~sm-lyk/Pyth.html}$  ()
- (f)  $http://sm.hkcampus.net/~sm-lyk/application.html$  ()</u>
- (g)  $\frac{\text{http://www.edp.ust.hk/math/history/5/5_5/5_3.htm}}{m}$  ()

 $8.$